## PyLith Modeling Tutorial Overview of CUBIT/Trelis, PyLith, and ParaView

Brad Aagaard Charles Williams Matthew Knepley

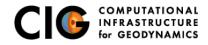

June 17, 2016

Elasticity problems where geometry does not change significantly

Quasi-static modeling associated with earthquakes

- Strain accumulation associated with interseismic deformation
  - What is the stressing rate on faults X and Y?
  - Where is strain accumulating in the crust?
- Coseismic stress changes and fault slip
  - What was the slip distribution in earthquake A?
  - How did earthquake A change the stresses on faults X and Y?
- Postseismic relaxation of the crust
  - What rheology is consistent with observed postseismic deformation?
  - Can aseismic creep or afterslip explain the deformation?

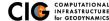

Elasticity problems where geometry does not change significantly

Dynamic modeling associated with earthquakes

- Modeling of strong ground motions
  - Forecasting the amplitude and spatial variation in ground motion for scenario earthquakes
- Coseismic stress changes and fault slip
  - How did earthquake A change the stresses on faults X and Y?
- Earthquake rupture behavior
  - What fault constitutive models/parameters are consistent with the observed rupture propagation in earthquake A?

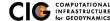

Elasticity problems where geometry does not change significantly

Volcanic deformation associated with magma chambers and/or dikes

- Inflation
  - What is the geometry of the magma chamber?
  - What is the potential for an eruption?
- Eruption
  - Where is the deformation occurring?
  - What is the ongoing potential for an eruption?
- Dike intrusions
  - What is the geometry of the intrusion?
  - What is the pressure change and/or amount of opening/dilatation?

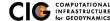

## **Crustal Deformation Modeling**

Overview of workflow for typical research problem

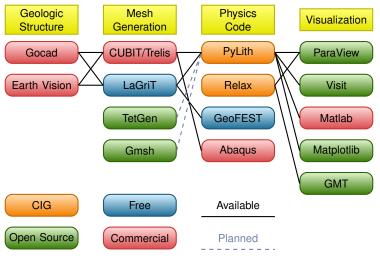

Overview

PyLith

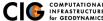

## PyLith

- Developers
  - Brad Aagaard (USGS)
  - Matthew Knepley (Rice University)
  - Charles Williams (GNS Science)
- Combined dynamic modeling capabilities of EqSim (Aagaard) with the quasi-static modeling capabilities of Tecton (Williams)
- Use modern software engineering to develop an open-source, community code
  - Modular design
  - Testing
  - Documentation
  - Distribution

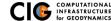

## **Governing Equations**

Elasticity equation

$$\sigma_{ij,j} + f_i = \rho \ddot{u} \text{ in } V, \tag{1}$$

$$\sigma_{ij}n_j = T_i \text{ on } S_T, \tag{2}$$

$$u_i = u_i^0$$
 on  $S_u$ , and (3)

$$R_{ki}(u_i^+ - u_i^-) = d_k \text{ on } S_f.$$
 (4)

Multiply by weighting function and integrate over the volume,

$$-\int_{V} (\sigma_{ij,j} + f_i - \rho \ddot{u}_i) \phi_i \, dV = 0 \tag{5}$$

After some algebra,

$$-\int_{V}\sigma_{ij}\phi_{i,j}\,dV + \int_{S_{T}}T_{i}\phi_{i}\,dS + \int_{V}f_{i}\phi_{i}\,dV - \int_{V}\rho\ddot{u}_{i}\phi_{i}\,dV = 0 \quad (6)$$

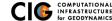

## **Discretize Domain Using Finite Elements**

PyLith v2.0.0 and later use interpolated meshes

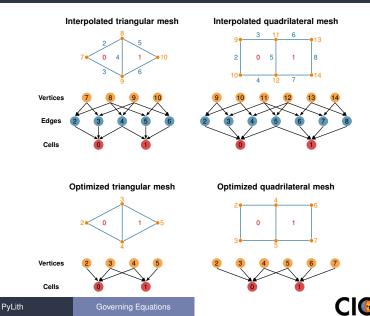

COMPUTATIONAL INFRASTRUCTURI for GEODYNAMICS Using numerical quadrature we convert the integrals to sums over the cells and quadrature points

$$-\sum_{\text{vol cells quad pts}} \sum_{\substack{\sigma_{ij} N_{,j}^{n} w_{q} | J_{\text{cell}} | + \sum_{\text{surf cells quad pts}}} \sum_{\substack{quad pts}} T_{i} N^{n} w_{q} | J_{\text{cell}} |$$
$$+ \sum_{\text{vol cells quad pts}} \sum_{\substack{quad pts}} f_{i} N^{n} w_{q} | J_{\text{cell}} |$$
$$- \sum_{\text{vol cells quad pts}} \sum_{\substack{quad pts}} \rho \sum_{\substack{m}} \ddot{a}_{i}^{m} N^{m} N^{n} w_{q} | J_{\text{cell}} | = \vec{0} \quad (7)$$

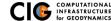

Neglect inertial terms

#### Form system of algebraic equations

$$\underline{A}(t)\vec{u}(t) = \vec{b}(t) \tag{8}$$

where

$$A_{ij}^{nm}(t) = \sum_{\text{vol cells quad pts}} \sum_{\substack{q \text{ uad pts}}} \frac{1}{4} C_{ijkl}(t) (N_{,l}^{m} + N_{,k}^{m}) (N_{,j}^{n} + N_{,i}^{n}) w_{q} |J_{\text{cell}}| \quad (9)$$
$$b_{i}(t) = \sum_{\text{surf cells quad pts}} \sum_{\substack{T_{i}(t) N^{n} w_{q} | J_{\text{cell}} |} + \sum_{\substack{vol cells quad pts}} \sum_{\substack{q \text{ uad pts}}} f_{i}(t) N^{n} w_{q} |J_{\text{cell}}| \quad (10)$$

and solve for  $\vec{u}(t)$ .

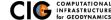

## Fault Interface

Fault tractions couple deformation across interface

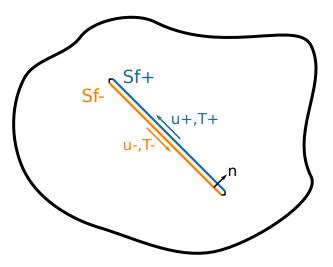

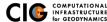

## Implementation: Fault Interfaces

Use cohesive cells to control fault behavior

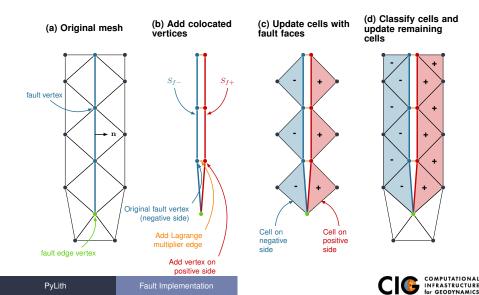

# Fault Implementation: Governing Equations

Terms in governing equation associated with fault

• Tractions on fault surface are analogous to boundary tractions

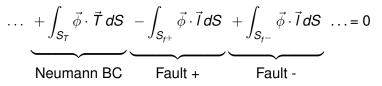

Constraint equation relates slip to relative displacement

$$\int_{S_f} \vec{\phi} \cdot (\underbrace{\vec{d}}_{S_f} - \underbrace{(\vec{u}_+ - \vec{u}_-)}_{\text{Slip}}) dS = 0$$

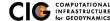

## Fault Slip Implementation

Use Lagrange multipliers to specify slip

- System without cohesive cells
  - Conventional finite-element elasticity formulation

$$\underline{A}\vec{u}=\vec{b}$$

• Fault slip associated with relative displacements across fault

$$\underline{C}\vec{u}=\vec{d}$$

• System with Lagrange multiplier constraints for fault slip

$$\left(\begin{array}{cc}\underline{A} & \underline{C}^{\mathsf{T}} \\ \underline{C} & 0\end{array}\right)\left(\begin{array}{c} \vec{u} \\ \vec{l}\end{array}\right) = \left(\begin{array}{c} \vec{b} \\ \vec{d}\end{array}\right)$$

- Prescribed (kinematic) slip Specify fault slip  $(\vec{d})$  and solve for Lagrange multipliers  $(\vec{l})$
- Spontaneous (dynamic) slip Adjust fault slip to be compatible with fault constitutive model

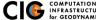

# Implementing Fault Slip with Lagrange multipliers

#### Advantages

- Fault implementation is local to cohesive cell
- Solution includes tractions generating slip (Lagrange multipliers)
- Retains block structure of matrix, including symmetry
- Offsets in mesh mimic slip on natural faults
- Disadvantages
  - Cohesive cells require adjusting topology of finite-element mesh
  - Scalable preconditioner/solver is more complex

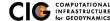

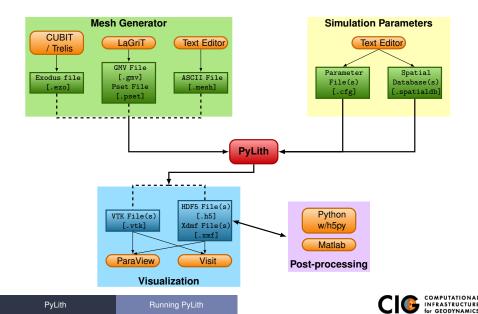

User-specified field/value in space

### Examples

- Uniform value for Dirichlet (0-D)
- Piecewise linear variation in tractions for Neumann BC (1-D)
- SCEC CVM-H seismic velocity model (3-D)
- Generally independent of discretization for problem
- Available spatial databases

UniformDB Optimized for uniform value SimpleDB Simple ASCII files (0-D, 1-D, 2-D, or 3-D) SCECCVMH SCEC CVM-H seismic velocity model v5.3 ZeroDispDB Special case of UniformDB

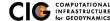

Bugfix plus improvements to manual and examples

- Time integration schemes and elasticity formulations
  - Implicit for quasistatic problems (neglect inertial terms)
    - Infinitesimal strains
    - Small strains
  - Explicit for dynamic problems
    - Infinitesimal strains
    - Small strains
    - Numerical damping via viscosity
- Bulk constitutive models (2-D and 3-D)
  - Elastic model
  - Linear Maxwell viscoelastic models
  - Generalized Maxwell viscoelastic models
  - Power-law viscoelastic model
  - Drucker-Prager elastoplastic model

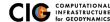

## Features in PyLith v2.1 (cont.)

- Boundary and interface conditions
  - Time-dependent Dirichlet boundary conditions
  - Time-dependent Neumann (traction) boundary conditions
  - Absorbing boundary conditions
  - Kinematic (prescribed slip) fault interfaces w/multiple ruptures
  - Dynamic (friction) fault interfaces
  - Fault interfaces with T intersections
  - Time-dependent point forces
  - Gravitational body forces
- Fault constitutive models
  - Static friction
  - Linear slip-weakening
  - Linear time-weakening
  - Dieterich-Ruina rate and state friction w/ageing law

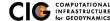

## Features in PyLith v2.1 (cont.)

- Automatic and user-controlled time stepping
- Ability to specify initial stress/strain state
- Importing meshes
  - LaGriT: GMV/Pset
  - CUBIT: Exodus II
  - ASCII: PyLith mesh ASCII format (intended for toy problems only)
- Output: VTK and HDF5 files
  - Solution over volume
  - Solution over surface boundary
  - Solution interpolated to user-specified points w/station names
  - State variables (e.g., stress and strain) for each material
  - Fault information (e.g., slip and tractions)

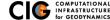

- Automatic conversion of units for all parameters
- Parallel uniform global refinement
- PETSc linear and nonlinear solvers
  - Custom preconditioner with algebraic multigrid solver
- Output of simulation progress estimates runtime

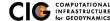

## PyLith Development

Updated development plan coming soon to PyLith User Resources

#### • PyLith 3.0 (Early 2016)

- Adaptive time stepping
- Support higher order basis functions Provides much higher resolution for a given mesh
- Multiphysics: Elasticity + Fluid flow + Heat flow
- New fault implementation for spontaneous rupture Much faster convergence for quasi-static simulations
- Future

## Multi-cycle earthquake modeling

Resolve interseismic, coseismic, and postseismic deformation

- Coupling solvers for quasistatic and dynamic deformation
- Scaling to 1000 cores

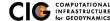

- Code should be flexible and modular
- Users should be able to add new features without modifying code, for example:
  - Boundary conditions
  - Bulk constitutive models
  - Fault constitutive models
- Input/output should be user-friendly
- Top-level code written in Python (expressive, dynamic typing)
- Low-level code written in C++ (modular, fast)

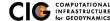

## PyLith Design: Focus on Geodynamics

Leverage packages developed by computational scientists

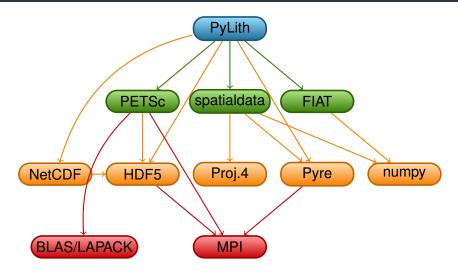

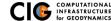

# **PyLith Application Flow**

## PyLithApp

main()
mesher.create()
problem.initialize()
problem.run()

## TimeDependent (Problem)

```
initialize()
formulation.initialize()
```

run()
while (t < tEnd)
dt = formulation.dt()
formulation.prestep(dt)
formulation.step(dt)
formulation.poststep(dt)</pre>

```
Implicit (Formulation)
```

prestep()
 set values of constraints

step()
 compute residual
 solve for disp. incr.

```
poststep()
    update disp. field
    write output
```

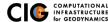

Components are the basic building blocks

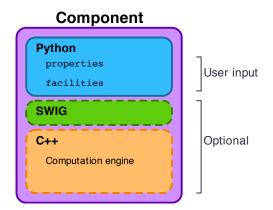

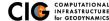

PyLith Application and Time-Dependent Problem

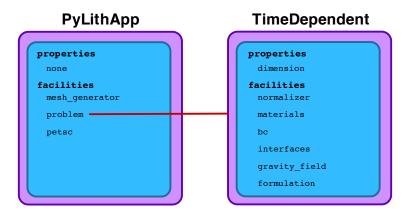

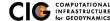

Fault with kinematic (prescribed slip) earthquake rupture

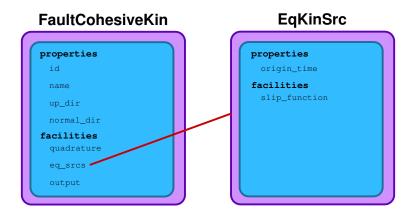

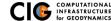

Diagram of simple toy problem

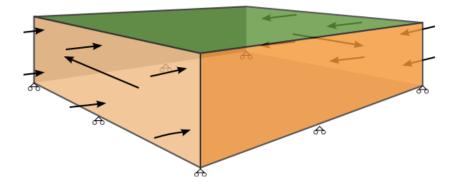

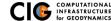

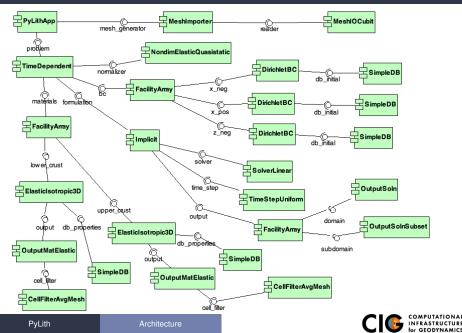

## Unit and Regression Testing

Automatically run more than 1800 tests on multiple platforms whenever code is checked into the source repository.

- Create tests for nearly every function in code during development
  - Remove most bugs during initial implementation
  - Isolate and expose bugs at origin
- Create new tests to expose reported bugs
  - Prevent bugs from reoccurring
- Rerun tests whenever code is changed
  - Code continually improves (permits optimization with quality control)
- Binary packages generated automatically upon successful completion of tests
- Additional full-scale parallel regression tests are run before releases

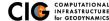

There is no silver bullet in finite-element mesh generation

### Hex/Quad versus Tet/Tri

- Hex/Quad are slightly more accurate and faster
- Tet/Tri easily handle complex geometry
- Easy to vary discretization size with Tet, Tri, and Quad cells
- There is no easy answer For a given accuracy, a finer resolution Tet mesh that varies the discretization size in a more optimal way *might* run faster than a Hex mesh
- Check and double-check your mesh
  - Were there any errors when running the mesher?
  - Are the boundaries, etc marked correctly for your BC?
  - Check mesh quality (aspect ratio should be close to 1)

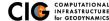

## **CUBIT Workflow**

## Create geometry

- Construct surfaces from points, curves, etc or basic shapes
- ② Create domain and subdivide to create any interior surfaces
  - Fault surfaces must be interior surfaces (or a subset) that completely divide domain
  - Need separate volumes for different constitutive models, not parameters
- Oreate finite-element mesh
  - Specify meshing scheme
  - Specify mesh sizing information
  - Generate mesh
  - Smooth to fix any poor quality cells
- Oreate nodesets and blocks
  - O Create block for each constitutive model
  - Oreate nodeset for each BC and fault
  - Oreate nodeset for buried fault edges
  - Oreate nodeset for ground surface for output (optional)
- Export mesh in Exodus II format (.exo files)

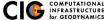

Keep in mind the scales of the observations you are modeling

#### Topography/bathymetry

- Ignore topography/bathymetry unless you know it matters
- For rectilinear grid, create UV net surface
- Convert triangular facets to UV net surface via mapped mesh
- Fault surfaces
  - Building surfaces from contours is usually easiest
  - Include features at the resolution that matters
- Performance
  - Number of points in spline curves/surfaces has huge affect on mesh generation runtime
  - CUBIT/Trelis do not run in parallel
  - Use uniform global refinement in PyLith for large sims (>10M cells)

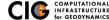

## CUBIT/Trelis Best Practices

- Issue: Changes in geometry cause changes in object ids Soln: Name objects and use APREPRO or Python to eliminate hardwired ids wherever possible
- Issue: Splines with many points slows down operations Soln: Reduce the number of points per spline
- Issue: Surfaces meet in small angles creating distorted cells
- Soln: Trim geometry to eliminate features smaller than cell size
- Issue: Difficulty meshing complex geometry with Hex cells Soln: Use Tet cells even if it requires a finer mesh
- Issue: Hex mesh over-samples parts of the domain
- Soln: Use Tet mesh and vary discretization within domain
- Issue: Extended surfaces create very complex geometry
- Soln: Subdivide geometry before webcutting to eliminate overly complex geometry

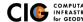

## General Numerical Modeling Tips

Start simple and progressively add complexity and increase resolution

- Start in 2-D, if possible, and then go to 3-D
  - Much smaller problems  $\Rightarrow$  much faster turnaround
  - Start with an exact solver
  - Experiment with meshing, boundary conditions, solvers, etc
  - Keep in mind how physics differs from 3-D
- Start with coarse resolution and then increase resolution
  - Much smaller problems  $\Rightarrow$  much faster turnaround
  - Start with an exact solver
  - Experiment with meshing, boundary conditions, solvers, etc.
  - Increase resolution until solution resolves features of interest
    - Resolution will depend on spatial scales in BC, initial conditions, deformation, and geologic structure
    - Is geometry of domain important? At what resolution?
    - Displacement field is integral of strains/stresses
    - Resolving stresses/strains requires fine resolution simulations

# • Use your intuition and analogous solutions to check your results!

# PyLith Tips

- Read the PyLith User Manual
- Do not ignore error messages and warnings!
- Use an example/benchmark as a starting point
- Quasi-static simulations
  - Start with a static simulation and then add time dependence
  - Check that the solution converges at every time step
- Oynamic simulations
  - Start with a static simulation
  - Shortest wavelength seismic waves control cell size
- CIG Short-Term Crustal Dynamics mailing list

cig-short@geodynamics.org

PyLith User Resources

http://wiki.geodynamics.org/software:pylith:start

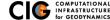

## PyLith Debugging Tools

- pylithinfo [--verbose] [PyLith args] Dumps all parameters with their current values to text file
- Command line arguments
  - --help
  - --help-components
  - --help-properties
  - --petsc.start\_in\_debugger (run in xterm)
  - --nodes=N (to run on N processors on local machine)
- Journal info flags turn on writing progress [pylithapp.journal.info] timedependent = 1
  - Turns on/off info for each type of component independently
  - Examples turn on writing lots of info to stdout using journal flags

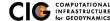

- Read the PyLith User Manual
- Work through the examples
  - Chapter 7 of the PyLith manual
  - Input files are provided with the PyLith binary src/pylith-2.1.2/examples
  - Input files are provided with the PyLith source tarball src/examples
- Modify an example to look like a problem of interest

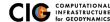